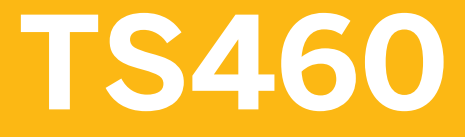

**TS460 Sales in SAP S/4HANA - Academy Part I 1/2** 

### PARTICIPANT HANDBOOK INSTRUCTOR-LED TRAINING

Course Version: 12 Course Duration: 10 Day(s) Material Number: 50150703

# **Contents**

#### [ix](#page--1-0) [Course Overview](#page--1-0)

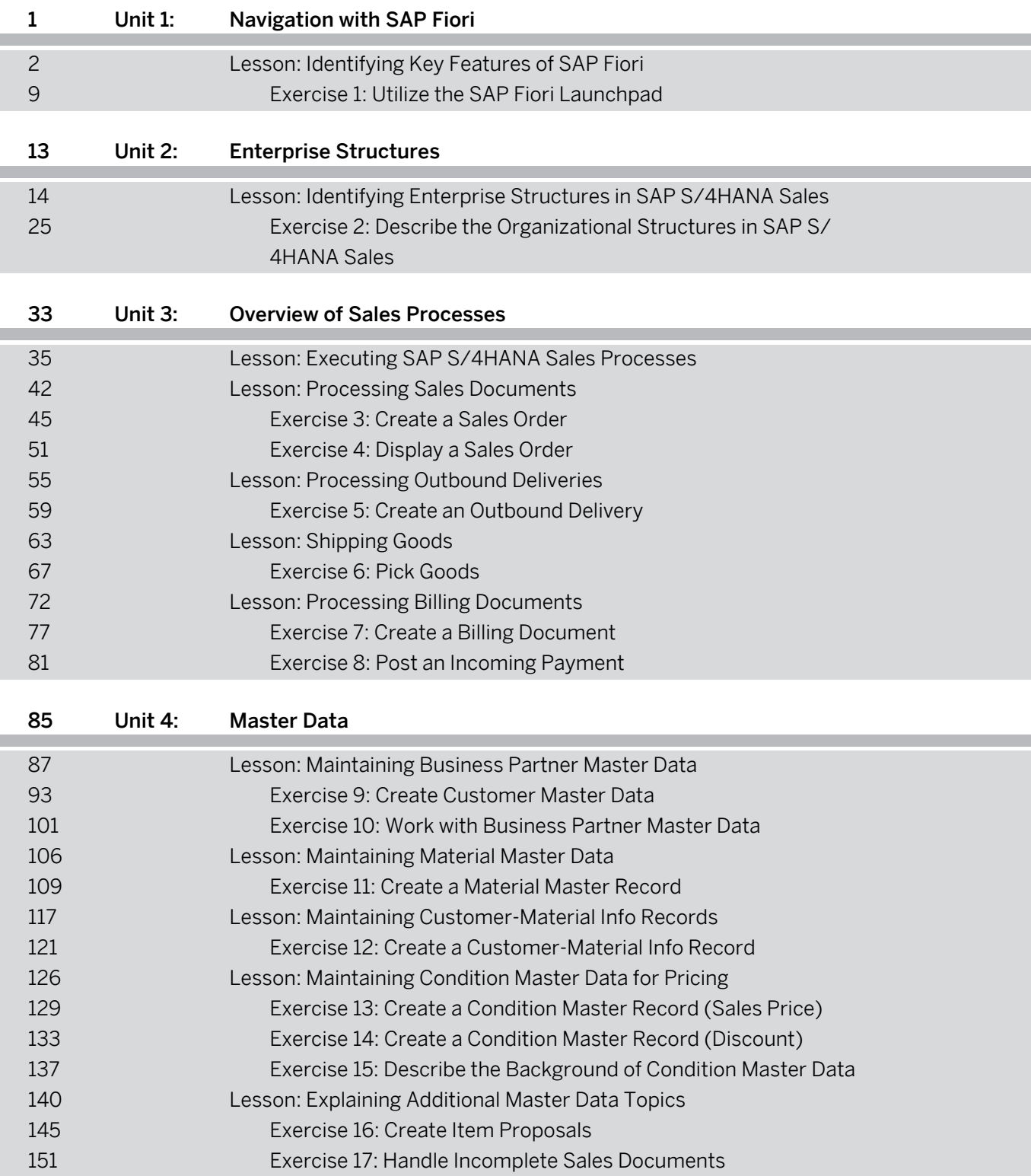

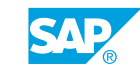

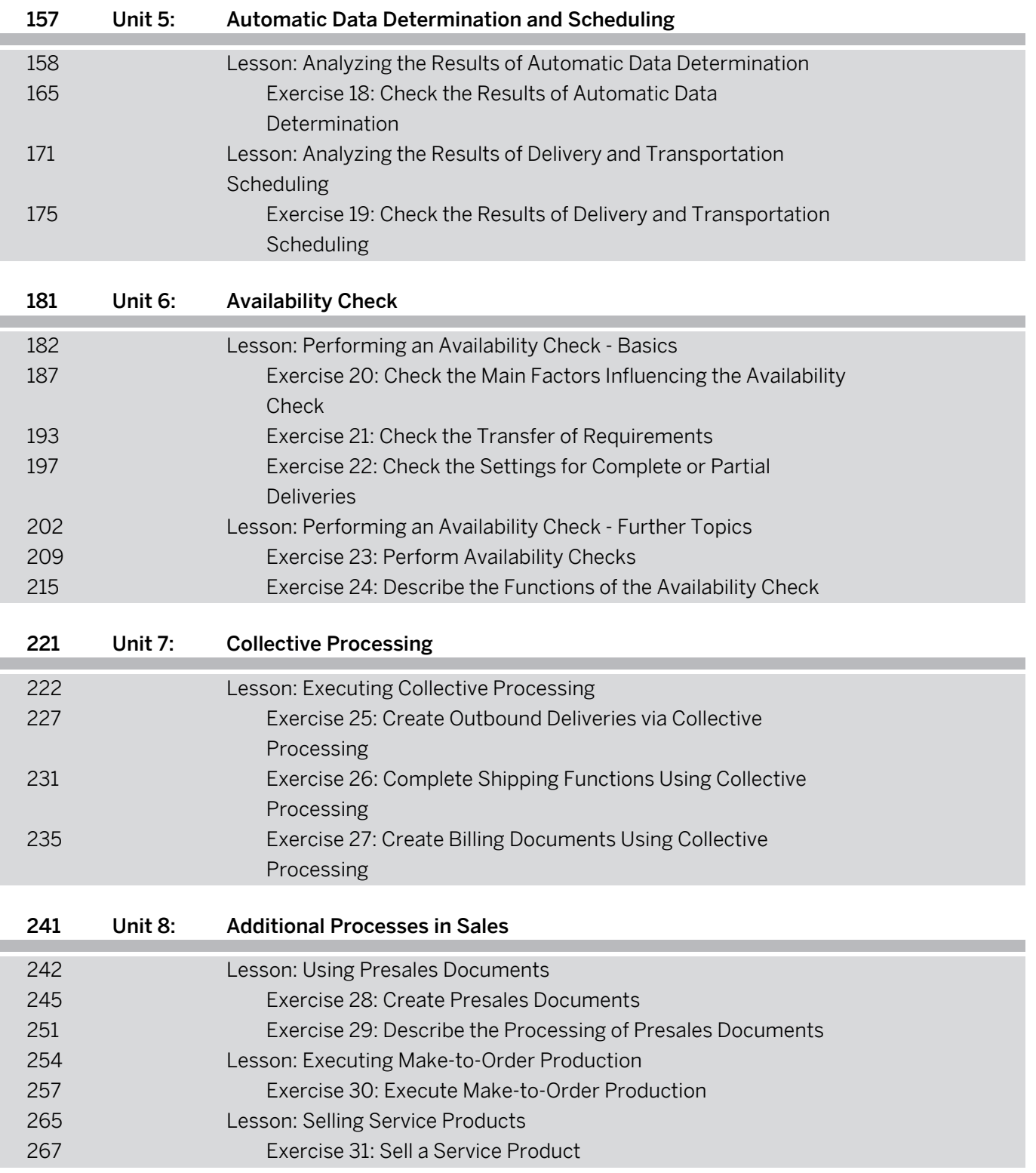

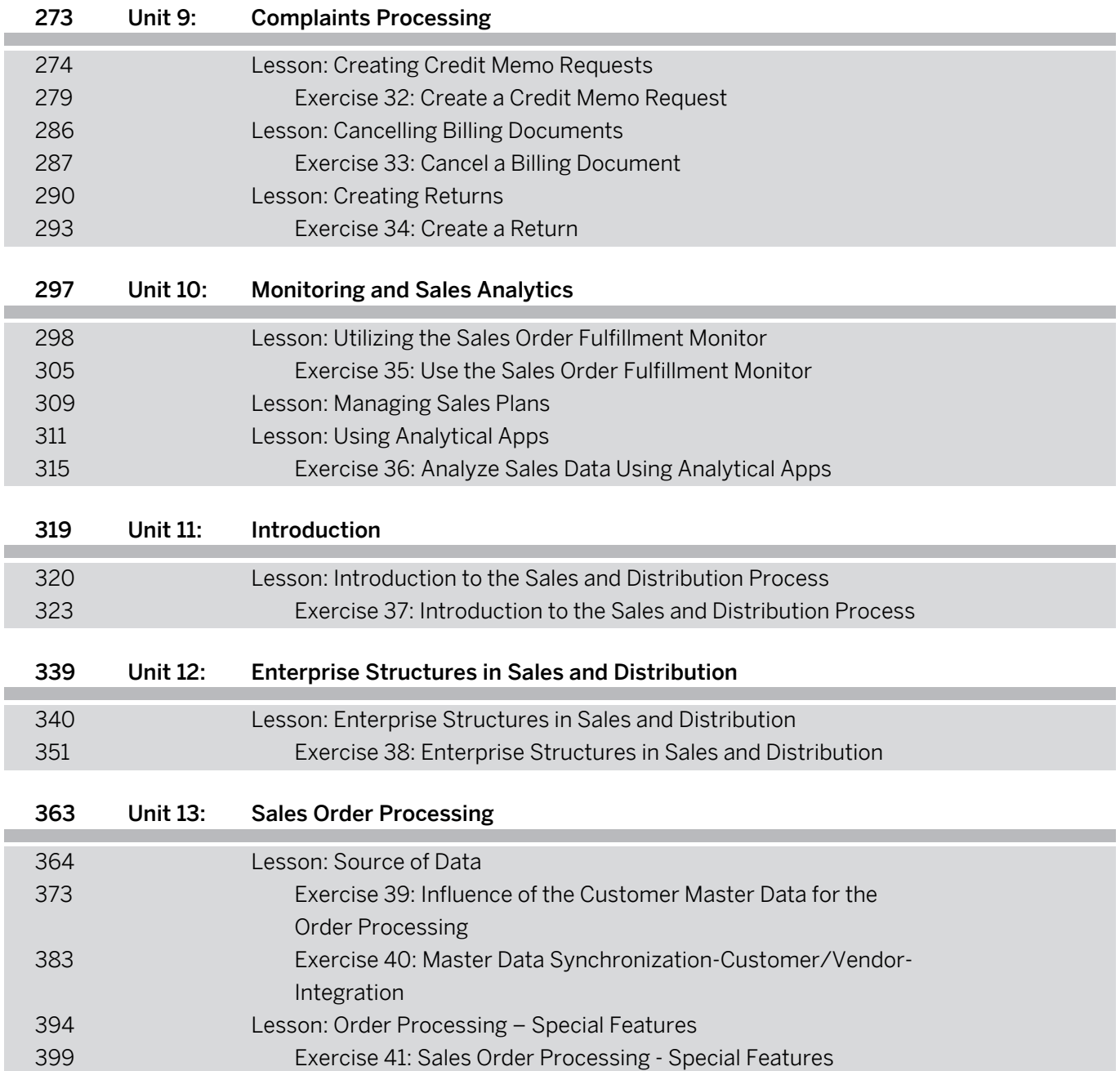

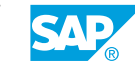

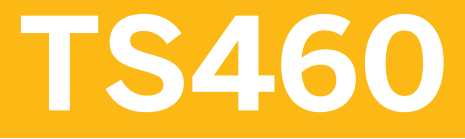

**TS460 Sales in SAP S/4HANA - Academy Part I 2/2** 

### PARTICIPANT HANDBOOK INSTRUCTOR-LED TRAINING

Course Version: 12 Course Duration: 10 Day(s) Material Number: 50150703

# **Contents**

### [ix](#page--1-0) [Course Overview](#page--1-0)

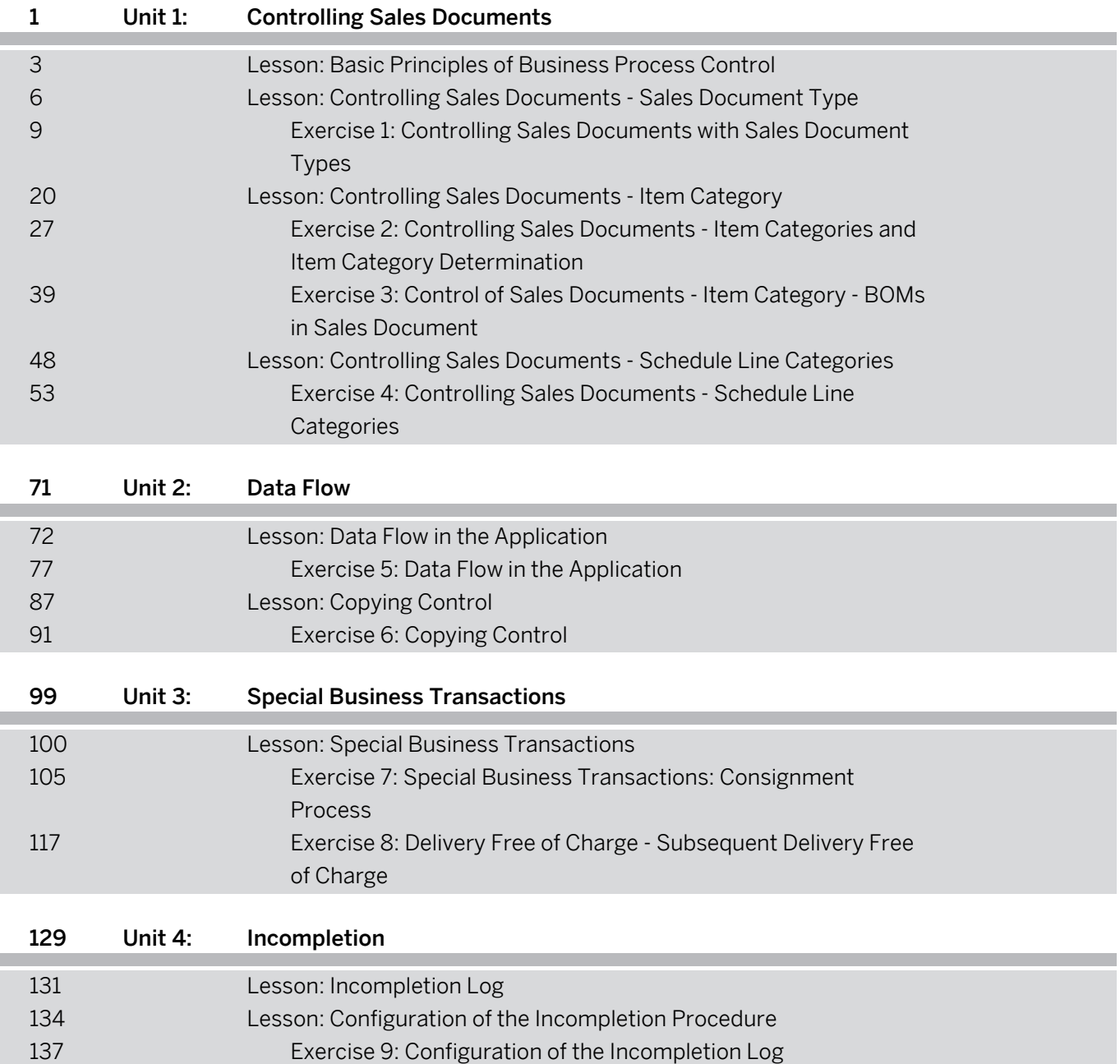

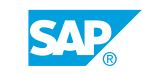

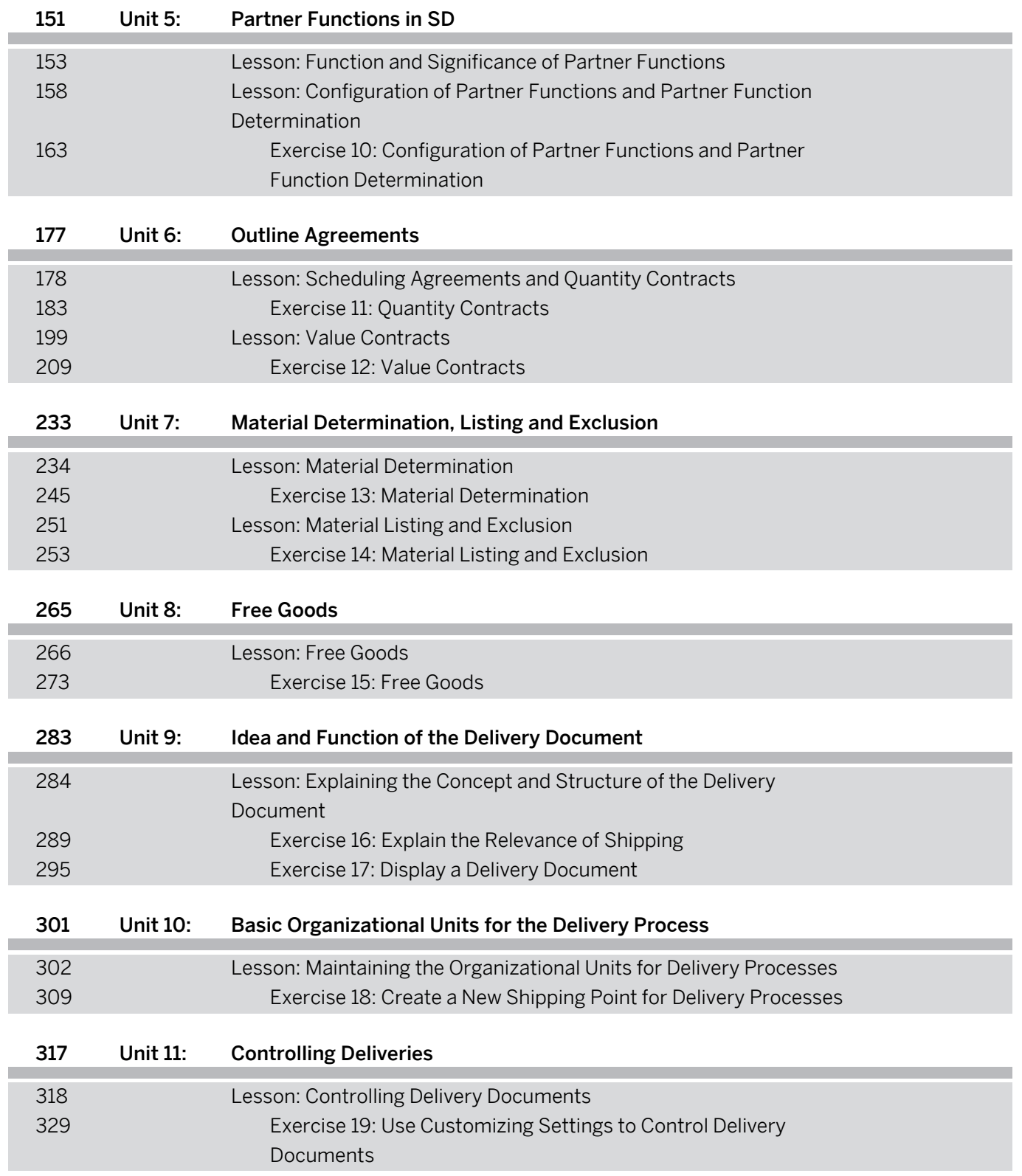

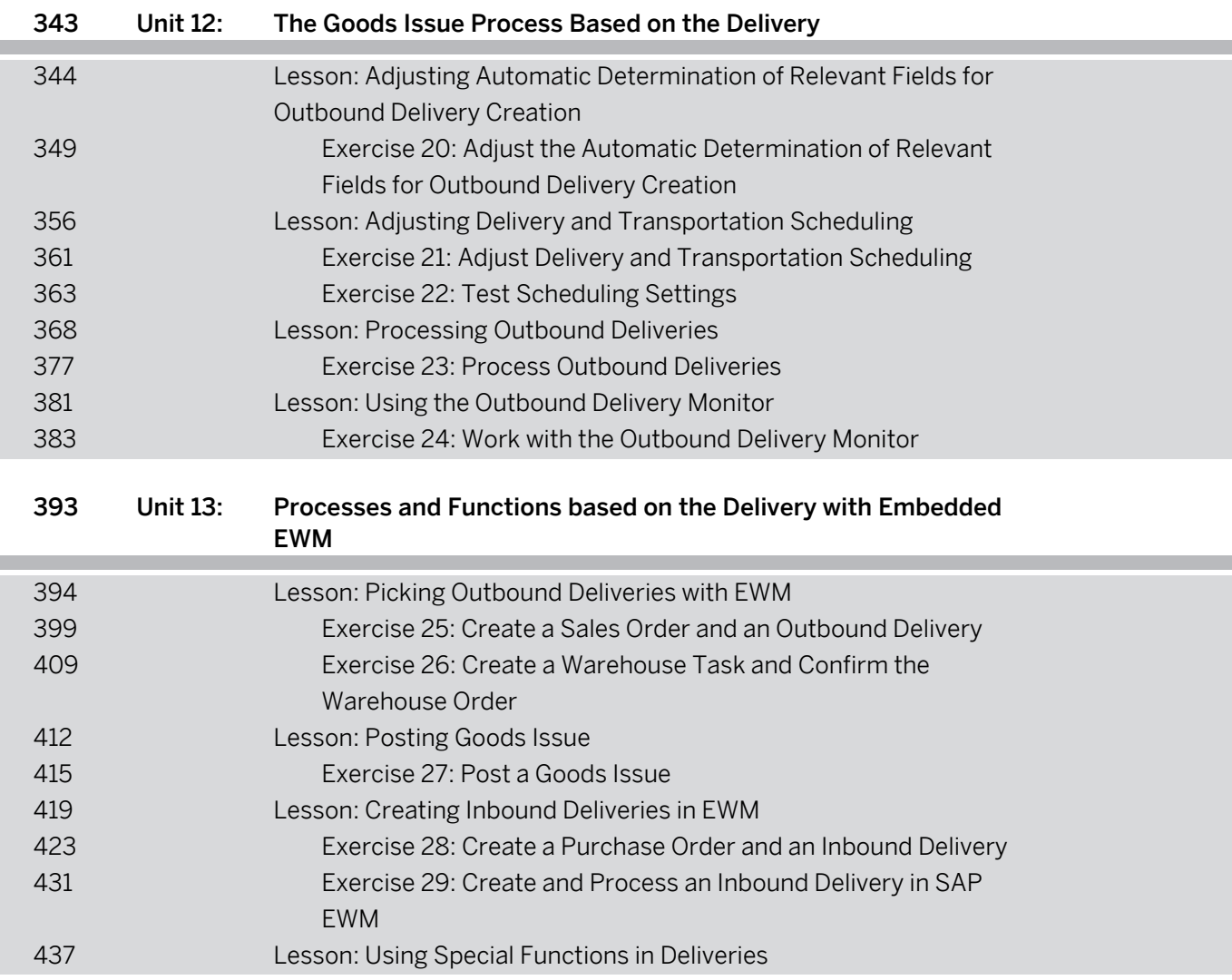

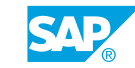